## 7/11/2015 **Exceptions Log PL**

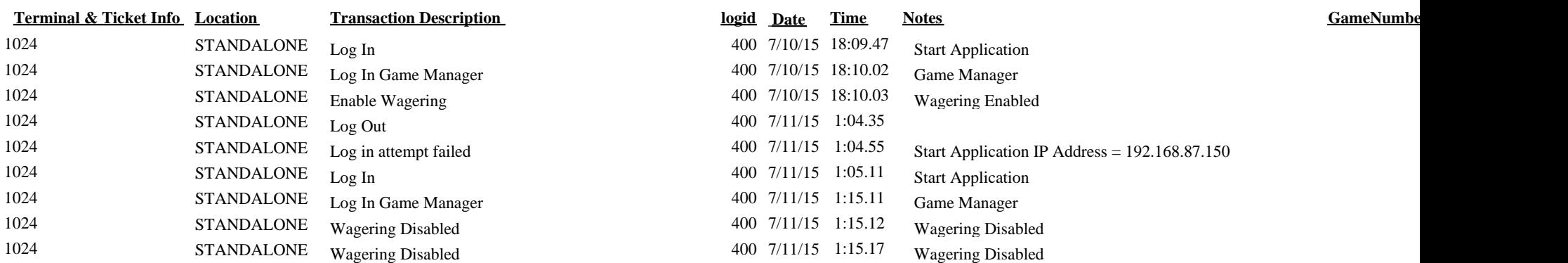